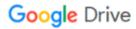

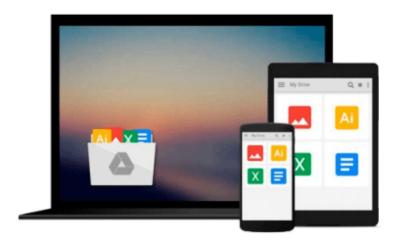

# **Internet for Macs for Dummies**

Charles Seiter, Seiter

# Download now

Click here if your download doesn"t start automatically

## **Internet for Macs for Dummies**

Charles Seiter, Seiter

#### Internet for Macs for Dummies Charles Seiter, Seiter

This text guides Mac users through the ways to make their computers' Internet power meet PCs. Since the last edition of this book, the Internet has changed in significant ways. Many Web pages now contain high graphic content, interactive features and special sound features. This book helps the reader optimize their Mac with the latest Web browsers to take advantage of these features. New e-mail and file transfer options make sharing information easier. The text examines the late-1990s advances in information sharing and seeks to enable readers to pick and use the software that best suits their needs. Topic such as push technology, Web channels and high-speed modems are covered.

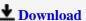

**Download** Internet for Macs for Dummies ...pdf

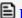

Read Online Internet for Macs for Dummies ...pdf

#### Download and Read Free Online Internet for Macs for Dummies Charles Seiter, Seiter

#### From reader reviews:

#### **Gerald Toups:**

The book Internet for Macs for Dummies can give more knowledge and information about everything you want. Exactly why must we leave a very important thing like a book Internet for Macs for Dummies? A number of you have a different opinion about book. But one aim which book can give many facts for us. It is absolutely correct. Right now, try to closer along with your book. Knowledge or facts that you take for that, you can give for each other; you can share all of these. Book Internet for Macs for Dummies has simple shape nevertheless, you know: it has great and massive function for you. You can search the enormous world by open and read a e-book. So it is very wonderful.

#### **Anna Thompson:**

Reading a reserve can be one of a lot of task that everyone in the world loves. Do you like reading book thus. There are a lot of reasons why people enjoy it. First reading a publication will give you a lot of new details. When you read a guide you will get new information because book is one of various ways to share the information or even their idea. Second, reading through a book will make a person more imaginative. When you studying a book especially fictional book the author will bring you to imagine the story how the characters do it anything. Third, it is possible to share your knowledge to other folks. When you read this Internet for Macs for Dummies, you may tells your family, friends along with soon about yours reserve. Your knowledge can inspire the others, make them reading a reserve.

#### **Cheryl Grosvenor:**

Is it anyone who having spare time then spend it whole day through watching television programs or just lying on the bed? Do you need something totally new? This Internet for Macs for Dummies can be the answer, oh how comes? A fresh book you know. You are so out of date, spending your spare time by reading in this completely new era is common not a nerd activity. So what these books have than the others?

#### **Ralph Pettie:**

With this era which is the greater person or who has ability to do something more are more valuable than other. Do you want to become among it? It is just simple strategy to have that. What you should do is just spending your time almost no but quite enough to enjoy a look at some books. One of many books in the top listing in your reading list is Internet for Macs for Dummies. This book and that is qualified as The Hungry Hillsides can get you closer in turning out to be precious person. By looking upwards and review this e-book you can get many advantages.

Download and Read Online Internet for Macs for Dummies Charles Seiter, Seiter #CXAEI4JB3GK

# **Read Internet for Macs for Dummies by Charles Seiter, Seiter for online ebook**

Internet for Macs for Dummies by Charles Seiter, Seiter Free PDF d0wnl0ad, audio books, books to read, good books to read, cheap books, good books, online books, books online, book reviews epub, read books online, books to read online, online library, greatbooks to read, PDF best books to read, top books to read Internet for Macs for Dummies by Charles Seiter, Seiter books to read online.

### Online Internet for Macs for Dummies by Charles Seiter, Seiter ebook PDF download

Internet for Macs for Dummies by Charles Seiter, Seiter Doc

Internet for Macs for Dummies by Charles Seiter, Seiter Mobipocket

Internet for Macs for Dummies by Charles Seiter, Seiter EPub